## **Федеральное государственное бюджетное образовательное учреждение высшего образования «Алтайский государственный технический университет им. И.И. Ползунова»**

## **СОГЛАСОВАНО**

**Декан ФИТ А.С. Авдеев** 

# **Рабочая программа дисциплины**

**Код и наименование дисциплины: Б1.В.13 «Программирование кроссплатформенных систем»**

**Код и наименование направления подготовки (специальности): 12.03.01 Приборостроение** 

**Направленность (профиль, специализация): Искусственный интеллект в приборостроении**

**Статус дисциплины: часть, формируемая участниками образовательных отношений**

**Форма обучения: очная**

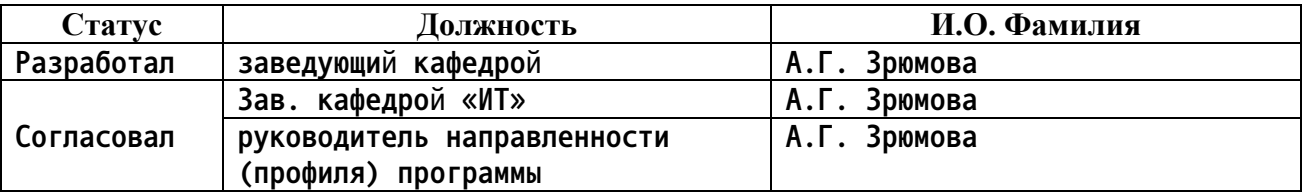

**г. Барнаул**

| Компетенция                                                                   | Содержание компетенции                                                                                                    | Индикатор                                                                                | Содержание индикатора                                                                                                    |
|-------------------------------------------------------------------------------|----------------------------------------------------------------------------------------------------|------------------------------------------------------------------------------------------|----------------------------------------------------------------------------------------------------|
| $\mathsf{IIK-12}$                                                             | Способен<br>разрабатывать<br>блоки,<br>программы<br>их<br>N<br>Проводить<br>их<br>отладку<br>и<br>настройку<br>построения<br>ДЛЯ<br>интеллектуальных<br>систем<br>и<br>приборов | $NK-12.1$                                                                                | Разрабатывает программы и их блоки<br>построения<br>интеллектуальных<br>ДЛЯ<br>систем и приборов                                           |
|                                                                               |                                                                                                    | $\mathsf{IIK-12.2}$                                                                      | настройку<br>Проводит<br>отладку<br>N<br>программ и программного обеспечения<br>построения<br>интеллектуальных<br>ДЛЯ<br>систем и приборов |
| 2.<br>Место дисциплины в структуре образовательной программы                  |                                                                                                    |                                                                                          |                                                                                                    |
| Дисциплины<br>предшествующие<br>ДИСЦИПЛИНЫ,<br>освоения<br>ДЛЯ<br>дисциплины. | (практики),<br>изучению<br>результаты<br>необходимы<br><b>КОТОРЫХ</b><br>данной<br>освоения                                                                                     | логическое программирование                                                              | Дизайн в приборостроении, Информатика,<br>Информационные технологии, Функциональное и                                                      |
| Дисциплины<br>КОТОРЫХ<br>данной<br>необходимы.                                | (практики),<br>ДЛЯ<br>результаты<br>освоения<br>будут<br>ДИСЦИПЛИНЫ<br><b>ВХОДНЫЕ</b><br>как                                                                                    | <b>06работка</b><br>И<br>сигналов,<br>выпускной<br>защита<br>Системы технического зрения | преобразование<br>измерительных<br>Подготовка к<br>процедуре<br>защиты<br>И<br>квалификационной<br>работы,                                 |

1. Перечень планируемых результатов обучения по дисциплине, соотнесенных с индикаторами достижения компетенций

3. Объем дисциплины в зачетных единицах с указанием количества академических часов, выделенных на контактную работу обучающегося с преподавателем (по видам учебных занятий) и на самостоятельную работу обучающегося

06щий объем дисциплины в з.е. /час: 3 / 108 Форма промежуточной аттестации: Экзамен

владения

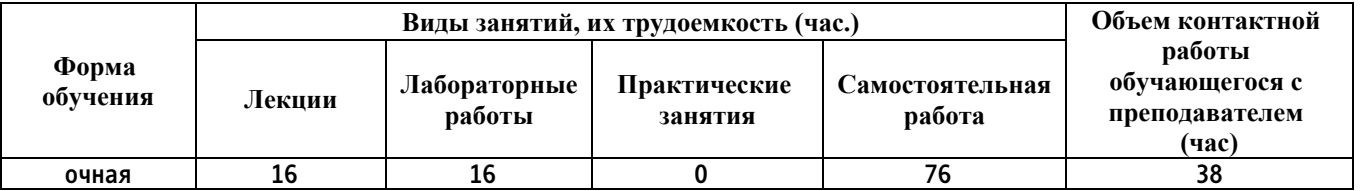

4. Содержание дисциплины, структурированное по темам (разделам) с указанием отведенного на них количества академических часов и видов учебных занятий

Форма обучения: очная Семестр: 6

знания, умения и

для их изучения.

**Лекционные занятия (16ч.)**

**1. Базовые концепции кросс-платформенного программирования {дискуссия} (2ч.)[1,2,3,4] Понятие кроссплатформенного программного обеспечения. Проблема**

**переносимости приложений с одной ОС на другую. Использование библиотек для создания графического интерфейса пользователя (ГИП или в англоязычной**

**нотации GUI graphical user interface) и системных библиотек конкретной операционной системы (платформозависимых библиотек). Особенности**

**кроссплатформенности java. Использование кроссплатформенных библиотек в**

**стандартном языке (С, C++, Perl, Python, Ruby и др.) Вебпрограммирование**

**как особый подход в кросс платформенном программировании. О**

**кроссплатформенных IDE (Integrated development environment).**

**2. Особенности программирования для различных**

**операционных систем {дискуссия} (2ч.)[1,2,3,4] Кроссплатформенные среды исполнения. Кроссплатформенные**

**пользовательские интерфейсы. Особенности использования**

**кросплатформенных библиотек на примере PyQt, PySide. Популярные**

**фреймворки, которые помогут при разработке программ для компьютеров под**

**управлением Windows/MacOS/Linux.**

**3. Подготовка к программированию на Python с использованием мобильных устройств {дискуссия} (2ч.)[1,2,3,4] Установка и работа в Руdroid 3 на базе Android. Два основных подхода к**

**работе с интерпретатором Python: непосредственная интерпретация строк кода,**

**вводимых с клавиатуры в интерактивном режиме и выполнение файлов с исходным кодом в пакетном режиме. Вход в интерактивный режим работы. Пакетный режим работы. Python, как язык с неявной сильной динамической типизацией. Отличия**

**динамической и статической типизации, сильной и слабой типизации.**

**Разделение типов данных на встроенные в интерпретатор (built-in) и не встроенные, которые можно использовать при импортировании**

**соответствующих модулей. Основные встроенные типы данных. Объявление и инициализация переменных. Объект, как абстракция для представления данных. Идентификатор как некоторое целочисленное**

**значение, посредством которого уникально адресуется объект. Изменяемые и**

**неизменяемые типы данных.**

**4. Арифметические операции. Работа со строками в Python {дискуссия} (2ч.)[1,2,3,4] Три встроенных числовых типа данных. Арифметические операции с**

**целыми и вещественными числами. Работа с комплексными числами.**

**Доступные битовые операции в Python. Представление чисел в других системах**

**счисления. Библиотека math из стандартной поставки Python. Литералы строк. Строки в апострофах и в кавычках. Экранированные**

**последовательности для вставки служебных символов. Использование сырых строк для подавления экранирования. Строки в тройных апострофах и кавычках. Базовые операции для строк: конкатенация, дублирование строки,**

**определение длины строки, доступ по индексу, извлечение среза. Форматирование строк с помощью метода format.**

**5. Условные операторы и циклы. Работа со списками {дискуссия} (2ч.)[1,2,3,4] Конструкция условного оператора ветвления if. Использование альтернативного варианта выполнения программы с помощью оператора if else. Реализация выбора из нескольких альтернатив можно с помощью конструкции if - elif - else. Оператор цикла while для выполнения указанного**

**набора инструкций. Операторы break и continue для работы с циклами. Оператор for для выполнения указанного набора инструкций заданное количество раз. Список (list) как структура данных для хранения объектов различных**

**типов. Хранение списков в памяти. Создание, изменение, удаление списков и**

**работа с его элементами. Создание копий списков и простое присвоение списков. Добавление и удаление элементов из списка. Методы списков.**

**"Списковое включение" как часть синтаксиса языка для предоставления простого способа построения списков. List Comprehensions как обработчик**

**списков. Слайсы (срезы) - составляющая Python, которая позволяет быстро и**

**лаконично решать задачи выборки элементов из списка. Задание слайса тройкой чисел, разделенных запятой: start:stop:step .**

**6. Кортежи. Словари. Функции в Python {дискуссия} (2ч.)[1,2,3,4] Кортеж (tuple) как неизменяемая структура данных. Причины, по**

**которым стоит использовать кортежи вместо списков. Создание, удаление кортежей и работа с его элементами. Преобразование кортежа в список и обратно. Структура данных, предназначенная для хранения произвольных объектов с доступом по ключу. Хранение данных в формате ключ значение.**

**Создание, изменение, удаление словарей и работа с его элементами. Проверка**

**наличия ключа в словаре. Методы словарей. Функция как именованный фрагмент программного кода, к которому**

**можно обратиться из другого места программы. Использование ключевого слова def для создания функции. Возврат значения функцией. Использование**

функций для обработки данных. Безымянная функция с произвольным числом аргументов.

Работа с исключениями. Ввод-вывод данных. Работа с файлами 7.  $\{A\}$ дискуссия} (2ч.)[1,2,3,4] Понятие исключения в языке программирования. Как исключения дают

возможность дальнейшей работы в рамках основного алгоритма. Синхронные и асинхронные исключения. Структурная и неструктурная обработка

исключений. Синтаксические ошибки. Иерархия исключений в Python.

Обработка исключения внутри синтаксической конструкции try...except.

определенного программного блока Выполнение кода при выходе ИЗ try/except

с помощью оператора finally. Генерация исключений в Python. Пользовательские исключения.

Вывод данных в консоль. Функция для считывания вводимых с клавиатуры данных. Преобразование строки в список с помощью метода  $split()$ 

. Считывание списка чисел с одновременным приведением их к типу int . Открытие и закрытие файла. Чтение данных из файла. Запись данных в файл.

Дополнительные методы для работы с файлами.

8. Классы и объекты. Итераторы и генераторы {дискуссия} (2ч.)[1,2,3,4] Три основных "столпа" ООП - инкапсуляция, наследование и

полиморфизм. Создание класса в Python с помощью инструкции class.

Объявление класса, имя класса и тело класса. Создание объекта класса.

Статические динамические атрибуты класса. Метолы  $\mathsf{M}$ класса: статические.

классовыми (среднее между статическими и обычными) и уровня класса.

Конструктор класса и инициализация экземпляра класса. Ключевое слово se lf.

Уровни доступа атрибута и метода в Python. Свойство как метод класса, работа

с которым подобна работе с атрибутом. Наследование. Родительский класс.

Переопределение методов базового класса в классе наследнике на базе полиморфизма. Инструменты, которые, как правило, ИСПОЛЬЗУЮТСЯ ДЛЯ поточной

обработки данных. Использование итератора для упрощения навигации по элементам объекта. Создание собственных итераторов. Упрощение работы **no** 

конструированию итераторов с помощью генераторов.

### Лабораторные работы (16ч.)

1. Введение в Python(4ч.)[1,2,3,4] Работа со строками в Python. Условные операторы и циклы. Работа со списками. Кортежи. Словари.

**2. Работа с файлами. Списки(4ч.)[1,2,3,4] Функции в Python. Работа с исключениями. Ввод-вывод данных. Работа с файлами. Модули и пакеты. Установка пакетов в Python. Модули и пакеты. Установка пакетов в Python. Итераторы и генераторы.**

**3. Описание объектно-ориентированного подхода(4ч.)[1,2,3,4] Работа с классами и объектами**

**4. Базы данных(4ч.)[1,2,3,4] Работа с базой данных SQLite. Основы использования библиотеки PyQt5.**

**Самостоятельная работа (76ч.)**

**1. Изучение теоретического материала(12ч.)[1,2,3,4] Изучение конспектов лекций, рекомендованной литературы и интернет-источников**

**2. Подготовка к лабораторным работам(12ч.)[1,2,3,4] Изучение теоретического материала и подготовка отчета**

**2. Подготовка к лабораторным работам(16ч.)[1,2,3,4] Изучение теоретического материала и подготовка отчета**

**3. Экзамен(36ч.)[1,2,3,4] Подготовка к итоговой письменной работе**

**5. Перечень учебно-методического обеспечения самостоятельной работы обучающихся по дисциплине**

**Для каждого обучающегося обеспечен индивидуальный неограниченный доступ к электронной информационно-образовательной среде АлтГТУ:**

**1. Методические указания по выполнению лабораторных работ по дисциплине «Программирование кроссплатформенных систем»**

**Умбетов С.В. (ИТ)**

**2023 Учебно-методическое пособие, 680.00 КБ Дата первичного размещения: 06.06.2023. Обновлено: 06.06.2023. Прямая ссылка: http://elib.altstu.ru/eum/download/it/Umbetov\_ProgCrossplSyst\_lr\_mu.pd f**

### **6. Перечень учебной литературы**

**6.1. Основная литература** 

**2. Учебное пособие по дисциплине Разработка кроссплатформенных приложений С++ : практикум / составители П. В. Лобзенко, И. В. Щербань. — Ростов-на-Дону : Северо-Кавказский филиал Московского технического университета связи и информатики, 2018. — 71 c. — Текст :**

**электронный // Цифровой образовательный ресурс IPR SMART : [сайт]. — URL: https://www.iprbookshop.ru/89513.html (дата обращения: 06.06.2023). — Режим доступа: для авторизир. пользователей**

**6.2. Дополнительная литература** 

**3. Шелудько, В. М. Язык программирования высокого уровня Python : функции, структуры данных, дополнительные модули : учебное пособие : [16+] / В. М. Шелудько. – Ростов-на-Дону ; Таганрог : Южный федеральный университет, 2017. – 108 с. : ил. – Режим доступа: по подписке. – URL: https://biblioclub.ru/index.php?page=book&id=500060 (дата обращения: 06.06.2023). – Библиогр. в кн. – ISBN 978-5-9275- 2648-2. – Текст : электронный.**

- **7. Перечень ресурсов информационно-телекоммуникационной сети «Интернет», необходимых для освоения дисциплины**
	- **4. https://pythonworld.ru/**
- **8. Фонд оценочных материалов для проведения текущего контроля успеваемости и промежуточной аттестации**

**Содержание промежуточной аттестации раскрывается в комплекте контролирующих материалов, предназначенных для проверки соответствия уровня подготовки по дисциплине требованиям ФГОС, которые хранятся на кафедре-разработчике РПД в печатном виде и в ЭИОС.**

**9. Перечень информационных технологий, используемых при осуществлении образовательного процесса по дисциплине, включая перечень программного обеспечения и информационных справочных систем**

**Для успешного освоения дисциплины используются ресурсы электронной информационнообразовательной среды, образовательные интернет-порталы, глобальная компьютерная сеть Интернет. В процессе изучения дисциплины происходит интерактивное взаимодействие обучающегося с преподавателем через личный кабинет студента.**

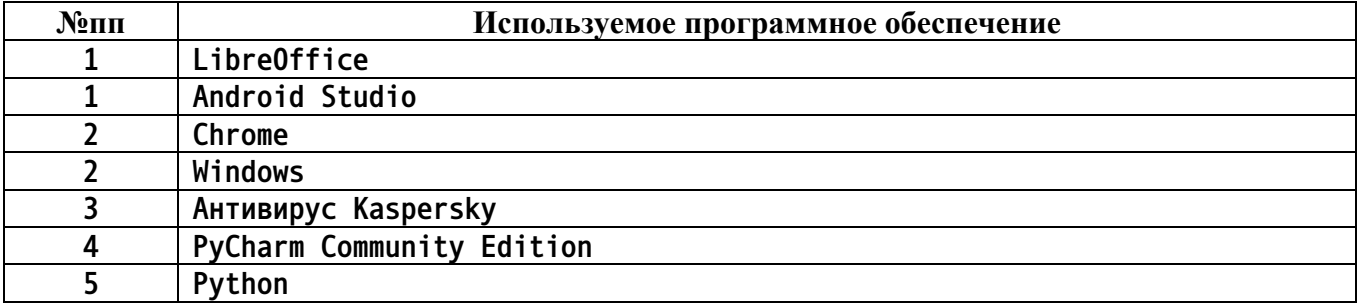

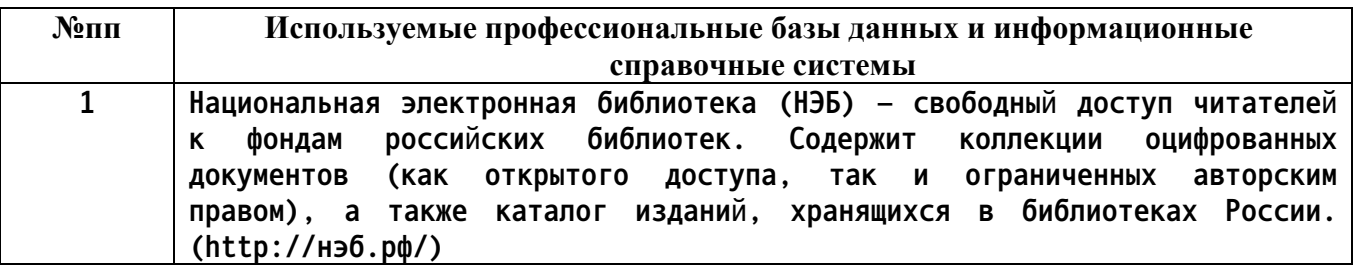

#### **10. Описание материально-технической базы, необходимой для осуществления образовательного процесса по дисциплине**

**Наименование специальных помещений и помещений для самостоятельной работы учебные аудитории для проведения учебных занятий помещения для самостоятельной работы**

**Материально-техническое обеспечение и организация образовательного процесса по дисциплине для инвалидов и лиц с ограниченными возможностями здоровья осуществляется в соответствии с «Положением об обучении инвалидов и лиц с ограниченными возможностями здоровья».**